# Moja praca emigruje do Indii

A wszystko co dostałem to ta marna książka

Chad Fowler

**The Pragmatic Bookshelf**

Raleigh, North Carolina Dallas, Texas

**Power Net** Lublin, Polska

#### **My Job Went to India (And All I Got Was This Lousy Book)** ISBN 0-9766940-1-8

**Original edition Copyright © by 2005 Chad Fowler** All rights reserved.

**Moja praca emigruje do Indii (a wszystko, co dostałem, to ta marna książka)** ISBN 978-83-924603-1-2

**Polish edition Copyright © 2007 by Power Net** All rights reserved.

No part of this publication may be reproduced, stored in a retrieval system, or transmitted, in any form, or by any means, electronic, mechanical, photocopying, recording, or otherwise, without the prior consent of the publisher.

Żadna część niniejszej publikacji nie może być rozpowszechniana w jakiejkolwiek postaci ani jakimikolwiek środkami. Zabronione jest sporządzanie kopii metodą kserograficzną, elektroniczną bądź przez nagrywanie bez uprzedniej zgody wydawcy.

Wiele znaków używanych przez producentów i sprzedawców w celu odróżnienia ich produktów jest zdefiniowanych jako znaki firmowe. Tam, gdzie w niniejszej książce pojawiają się one, a wydawnictwo The Pragmatic Programmers, LLC było tego świadome, znaki takie zostały oznaczone wielkimi literami (pierwszymi lub wszystkimi). Zarówno The Pragmatic Starter Kit, jak i The Pragmatic Programmer, Pragmatic Programming, Pragmatic Bookshelf oraz logo Pragmatic Bookshelf są zastrzeżonymi znakami firmowymi The Pragmatic Programmers, LLC.

Dołożono wszelkich starań podczas przygotowywania niniejszej publikacji, jednak wydawca nie ponosi żadnej odpowiedzialności za ewentualne błędy, a także szkody mogące wyniknąć z wykorzystania informacji zawartych w książce.

Wydawnictwo Power Net ul. Sekutowicza 5/3, 20-152 Lublin biuro@powernet.pl www.powernet.pl

Tłumaczenie: Marcin Leszczyński Korekta merytoryczna: Krzysztof Antoń Skład, przygotowanie do druku: K3Creativ Grzegorz Tomczyk Druk i oprawa: Gaudium, Lublin

Wszelkie prawa zastrzeżone

Printed in Poland

# Spis Treści

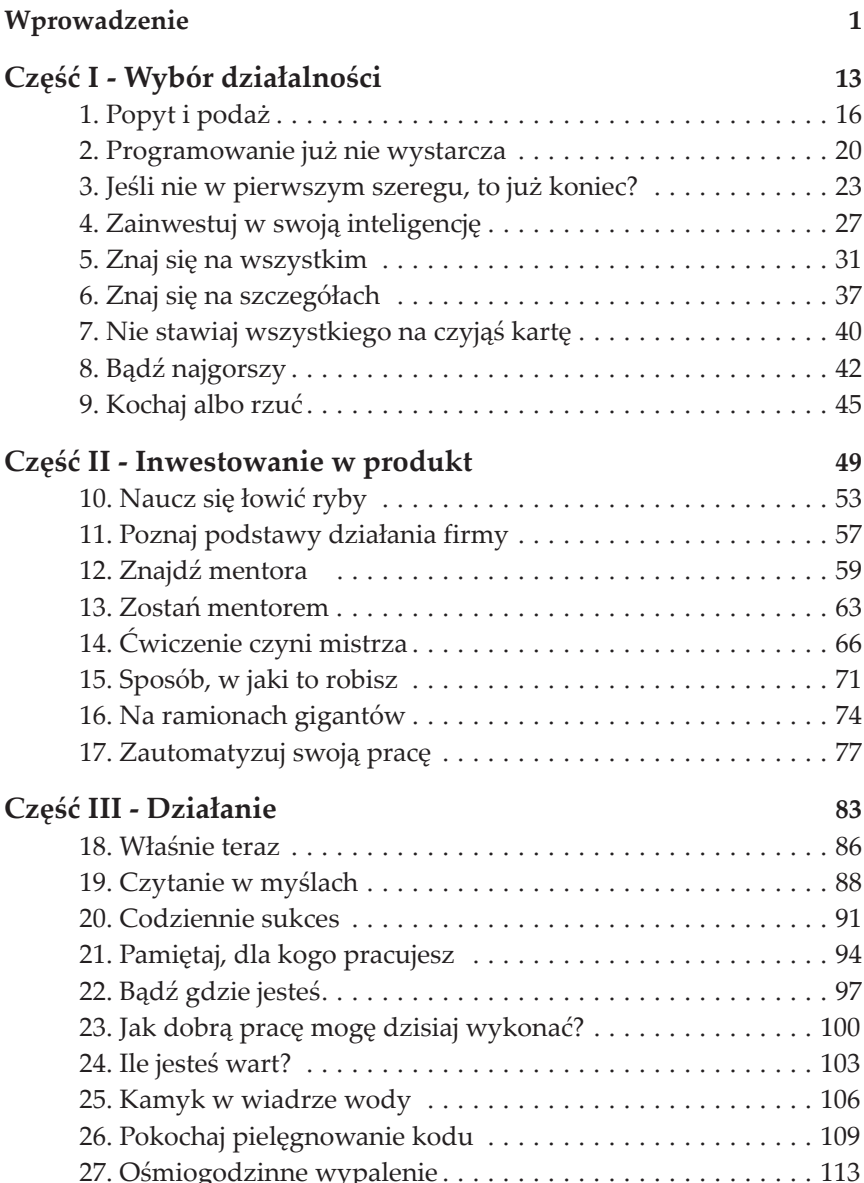

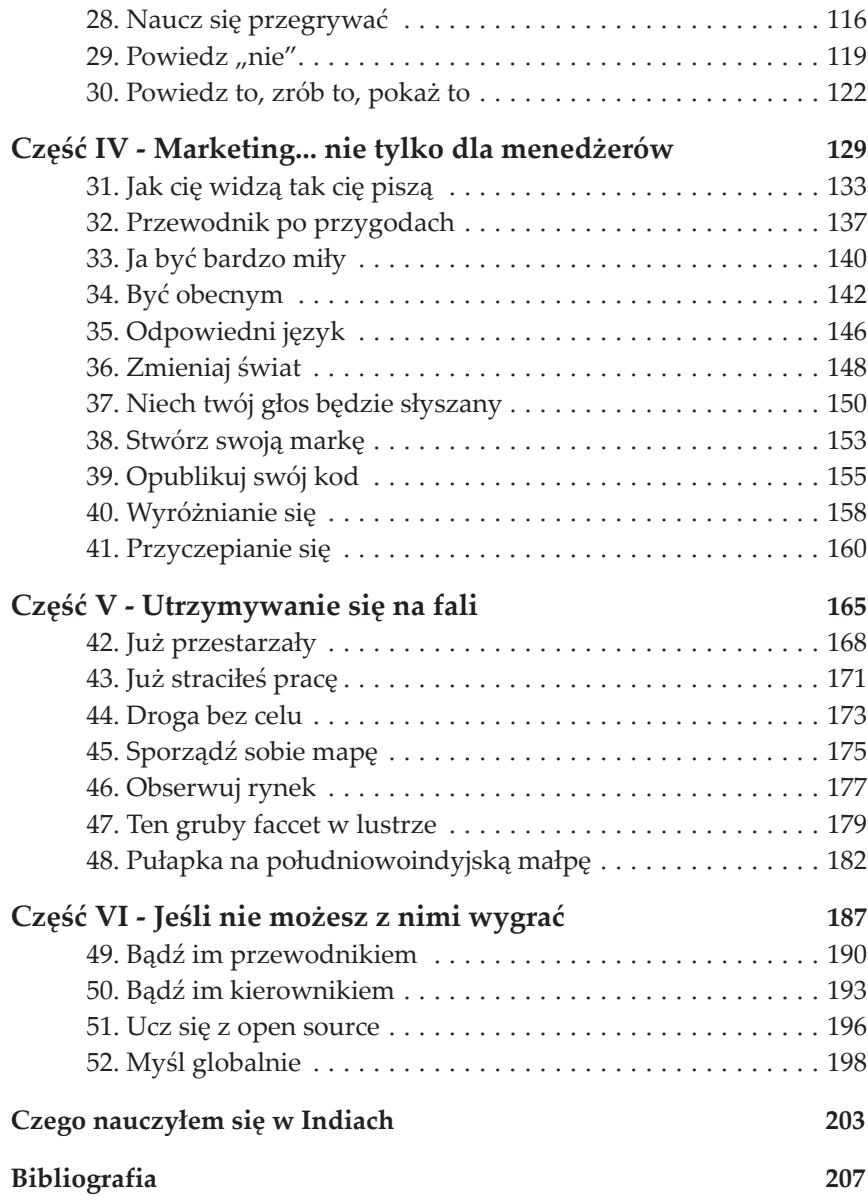

## Część V

# Utrzymywanie się na fali

# 48 Pułapka na południowoindyjską małpę

Robert Pirsig w swojej książce *Zen i sztuka obsługi motocykla* (*Zen and the Art of Motorcycle Maintenance*) [Pir00] przedstawia pouczającą historię o tym, jak mieszkańcy południowych Indii łapali dawniej małpy. Nie wiem, czy jest ona prawdziwa, ale stanowi użyteczną lekcję, zatem przytoczę ją tutaj.

Przez lata małpy uprzykrzały życie mieszkańcom południowych Indii. Opracowali więc oni pomysłowy sposób na łapanie ich w pułapkę. Wykopywali głęboką i wąską dziurę w ziemi, a następnie równie długim i wąskim narzędziem poszerzali jej dno, gdzie potem wsypywali ryż $^{\rm 1}.$ 

Małpy lubią jeść. W dużej mierze to właśnie sprawia, że są takimi szkodnikami. Aby wyrwać jedzenie prosto z naszej ręki, mogą wskakiwać na samochody lub zaryzykować przebiegnięcie pomiędzy dużą grupą ludzi. Mieszkańcy południowych Indii zdają sobie z tego sprawę aż nazbyt dobrze (wierzcie mi, że każdy może zostać wytrącony z równowagi, gdy stojąc spokojnie w parku, dostrzega makaka pędzącego, aby mu coś zwinąć).

Zatem, według Pirsiga, małpy przychodziły, odnajdywały ryż i wkładały swoje ręce w głąb dziury. Ich palce sięgały dna. Chciwie chwytały w garście tyle ryżu, ile to tylko możliwe, zaciskając przy tym pięści. Ich pięści mieściły się w poszerzonej części dziury, natomiast wąska, pozostała jej część była zbyt ciasna, aby małpy mogły przeciągnąć zaciśnięte garście. Zaklinowywały się.

Mogłyby oczywiście wypuścić ryż, i byłyby wolne.

Małpy jednakże przywiązują wielką wagę do jedzenia. I to do takiego stopnia, że nie mogą zmusić się do rozstania z nim. Będą trzymać ten ryż tak długo, aż wyciągną go z ziemi lub zginą, próbując wydobyć go na powierzchnię. Zazwyczaj prędzej zachodzi ten drugi przypadek.

Pirsig przywołuje tę historię, aby zilustrować pojęcie, które określa jako *usztywnienie wartości*. Usztywnienie wartości występuje wówczas, gdy wierzymy w wartość czegoś tak silnie, że nie jesteśmy już w stanie obiek-

 <sup>1</sup> W książce Pirsiga mowa jest o wydrążonych tykwach z ryżem, które przywiązywano do słupków (przyp. tłum.).

tywnie tego ocenić. Małpy tak bardzo ceniły sobie ryż, że zmuszone do dokonania wyboru pomiędzy ryżem a niewolą czy śmiercią, nie rozumiały, że zgoda na utratę ryżu w danym momencie byłaby właściwą decyzją. W świetle tego opowiadania małpy wyglądają na bardzo głupie, ale większość z nas ma własne odpowiedniki ryżu.

Gdyby kogoś z nas zapytano, czy dobrym pomysłem jest nakarmienie głodujących dzieci w krajach trzeciego świata, najprawdopodobniej odpowiedzielibyśmy "tak", nawet nie zastanawiając się nad tym. Jeśli ktoś nie zgodziłby się z nami, moglibyśmy go uważać za niespełna rozumu. *To* jest przykład usztywnienia wartości. Wierzymy w tę jedną rzecz tak silnie, że nie jesteśmy w stanie wyobrazić sobie, abyśmy w nią *nie* wierzyli. Oczywiście, nie wszystkie wartości, których się sztywno trzymamy, są złe. Dla większości osób religia (lub jej brak) jest także zbiorem osobistych przekonań i wartości, które traktowane są za pewniki.

Jednakże nie wszystkie wartości, których sztywno się trzymamy, są dobre. Poza tym bardzo często coś, co jest dobre w pewnych okolicznościach, nie jest dobre w innych.

Przykładowo, łatwo jest nadmiernie przywiązać się do wybranych technologii. Dotyczy to zwłaszcza tych naszych technologii, które okazały się gorsze. Uwielbiamy daną technologię tak bardzo i przypisujemy tak wysoką

wartość bronieniu naszego wyboru, że traktujemy każdą możliwość dyskusji jako bitwę wartą walki – nawet jeśli opowiadamy się za czymś, co w sposób oczywisty jest błędnym wyborem. Przypadek, na który się natykam to nadgorliwi fani Linuksa (sam też prawdopodobnie nie jestem tu bez winy). Wielu wielbicieli Linuksa zainstalowałoby go na komputerze każdej recepcjonistki, każdego pracownika biurowego czy wiceprezesa spółki, bez uwzględnienia faktu, że biorąc pod uwagę przydatność, ten zestaw narzędzi nie wytrzymuje porównania z większością komercyjnego oprogramowania, które jest dostępne w komercyjnych systemach operacyjnych. Kiedy dajemy dobre oprogramowanie niewłaściwym ludziom, robimy z siebie głupców, a klientów rozczarowujemy.

Trudno jest nam samym stwierdzić, że tracimy na wadze, ponieważ widzimy siebie codziennie. Usztywnienie wartości działa w ten sam sposób. Ponieważ każdy dzień wiąże się z naszą pracą zawodową, łatwo możemy popaść w usztywnienie wartości podczas dokonywania wyborów zawodowych. Wiemy, co się sprawdziło, i tego się trzymamy. Może np.

Usztywnione wartości osłabiają cię

#### VIII UTRZYMYWANIE SIE NA FALI

chcieliśmy awansować na stanowisko kierownicze i staramy się osiągnąć ten cel, zapominając, jak bardzo lubimy *po prostu programowanie*.

Technologia, którą wybraliśmy, może także stać się przestarzała, sprawiając, że nagle stracimy grunt pod nogami. Podobnie jak żaba w garnku z powoli nagrzewającą się wodą, możemy niespodziewanie znaleźć się w tarapatach. W połowie lat dziewięćdziesiątych wielu z nas święcie wierzyło w platformę NetWare firmy Novell, kiedy zaczęła ona dostarczać dla biznesu usługi związane z plikami i drukowaniem. Novell wyprzedzał swoją epokę dzięki swym usługom katalogowym, a ci z nas, którzy byli "wtajemniczeni", niemalże butnie krytykowali konkurencyjne technologie. Produkt firmy Novell mógł pochwalić się większościowym udziałem w rynku i trudno było sobie wyobrazić, aby los mógł się odwrócić.

Żadne konkretne wydarzenie nie wskazywało wyraźnie, że Novell przegrywał z Microsoftem. Microsoft nigdy nie wypuścił cudownej usługi katalogowej Active Directory, która kazałaby nam wszystkim powiedzieć "Hura! Porzućmy NetWare!". NetWare natomiast stopniowo z technologii nowatorskiej stał się technologią tradycyjną. Dla wielu administratorów NetWare woda zagotowała się, zanim uświadomili sobie, że garnek jest ciepły.

Strzeżmy się pułapek na małpy, bez względu na to, czy będą nimi kierunek naszego rozwoju zawodowego, czy też technologia, którą popieramy i w którą inwestujemy. Te początkowo świadome wybory mogą przekształcić się w ostatnią garść ryżu, którą kurczowo trzymamy, podczas gdy nasz rozwój zawodowy jest tłuczony na śmierć.

#### Praktyczne rady!

*Odkryj swoje pułapki na małpy* – jakie są *twoje* sztywne założenia? Jakimi 1. wartościami kierujesz się przy codziennych czynnościach bez świadomego ich rozpoznania?

Sporządź tabelę z dwiema kolumnami: "Rozwój zawodowy" i "Technologia". Pod każdym nagłówkiem wymień wartości, które bez wahania uznasz za prawdziwe. Dla przykładu, w kolumnie "Rozwój zawodowy": co zawsze uważałeś za swoje dobre strony? Lub za słabe strony? Jaki jest cel twojej kariery zawodowej ("Chcę zostać dyrektorem generalnym!")? Jakie są odpowiednie sposoby do osiągnięcia tego celu?

W kolumnie "Technologia" wypisz, co najbardziej cenisz w technologiach, w które decydujesz się inwestować. Jakie są najważniejsze cechy technologii, które powinny być wzięte pod uwagę podczas dokonywania wy-

boru? W jaki sposób tworzysz hierarchiczny system tych cech? Jakie jest najbardziej wydajne środowisko do tworzenia oprogramowania? Jakie są najlepsze i najgorsze platformy w ogólności?

Kiedy już stworzysz swoją listę i poczujesz, że jest w miarę kompletna, przeanalizuj pojedynczo każdy z jej elementów i postaraj się w myśli odwrócić każde twierdzenie. Co jeśli zaprzeczenie każdego zdania byłoby prawdziwe? Zdobądź się na szczere zakwestionowanie wszystkich twierdzeń.

Jest to lista twoich słabości.

*Poznaj swojego wroga* – wybierz technologię, której najbardziej nie znosisz 2. i wykonaj w niej projekt. Programiści często dzielą się na przeciwne sobie obozy. Zwolennicy .NET nie cierpią zwolenników J2EE i vice versa. Entuzjaści Uniksa nie znoszą miłośników Windowsa, i to ze wzajemnością. Wybierz prosty projekt i postaraj się zrobić *świetną* aplikację w technologii, za którą nie przepadasz. Jeżeli lubisz Javę, pokaż tym od .NET, jak *prawdziwy* programista korzysta z ich platformy! W najlepszym razie przekonasz się, że technologia, której nie znosisz, nie jest ostatecznie tak zła, i można koniec końców zaprojektować w niej dobry kod. Zdobędziesz również nową umiejętność (oczywiście, nierozwiniętą), którą będziesz mógł wykorzystać w przyszłości. W najgorszym przypadku ćwiczenie to będzie dla ciebie praktycznym doświadczeniem, które wzmocni twoje argumenty.

# POLECAMY

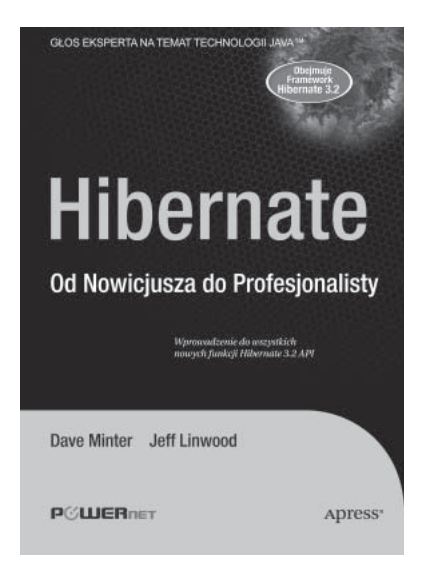

#### **Spis treści:**

- Hibernate 3. Wprowadzenie
- Integracja i konfiguracja Hibernate'a
- Tworzenie prostej aplikacji
- Cykl życia trwałych obiektów
- Wprowadzenie do odwzorowań
- Odwzorowania z adnotacjami
- Tworzenie odwzorowań Hibernate w plikach XML
- Obiekt Session
- Wyszukiwanie i zapytania
- Zaawansowane zapytania z wykorzystaniem kryteriów
- Filtrowanie wyników wyszukiwania
- Bardziej zaawansowane funkcje
- Hibernate Tools
- Hibernate i Spring
- Aktualizacja Hibernate'a 2

"Hibernate. Od nowicjusza do profesjonalisty" jest idealną pozycją dla tych, którzy mają już jakieś doświadczenie w Javie z bazami danych, ale stawiają dopiero pierwsze kroki z frameworkiem Hibernate (aktualnie najpopularniejszy framework do odwzorowywania obiektów na struktury danych składowane w relacyjnych bazach danych).

Książka ta zawiera najnowsze informacje o ostatnim wydaniu Hibernate 3.2.x. Dostarcza jasnego wprowadzenia do aktualnego standardu w dziedzinie odwzorowań obiektów w bazie danych.

Doświadczeni autorzy Dave Minter i Jeff Linwood dostarczają więcej dogłębnych przykładów niż jakiekolwiek inne książki o Hibernate dla początkujących. Autorzy prezentują materiał, rozwiązując problemy, z którymi spotkamy się nieraz w trakcie pracy z Javą i bazami danych. Ponieważ książka skupia się na Hibernate bez tracenia czasu na nieistotne narzędzia, będziecie Państwo w stanie bardzo szybko stworzyć aplikacje wykorzystujące nową technologię.